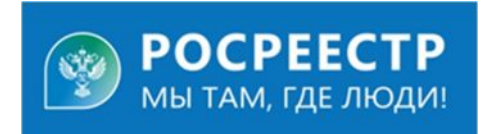

## **Личный кабинет Росреестра поможет вернуть излишне уплаченную госпошлину**

На сегодняшний день, в случае излишне уплаченной государственной пошлины, заявители могут оформить возврат средств в личном кабинете на официальном сайте Росреестра. Для этого, необходимо заполнить заявление.

Для начала заходим в личный кабинет правообладателя на сайте Росреестра, во вкладке «Мои услуги и сервисы» выбираем вкладку «Иное». Далее в поисковой строке набираем «Возврат платы и государственной пошлины». На экране откроются все данные правообладателя, остается только заполнить информацию по платежному документу.

**Ведущий специалист-эксперт Тальменского отдела Росреестра по Алтайскому краю Ирина Евгеньевна Жевлакова**